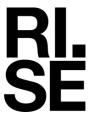

Testrapport – Norske Takstolprodusenters Forening – Biokjemi Norge AS

# Brannteknisk prøving av lastbærende takstoler

Prøving basert på NS-EN 1365-2:2014

Forfatter: Dag Olav Snersrud

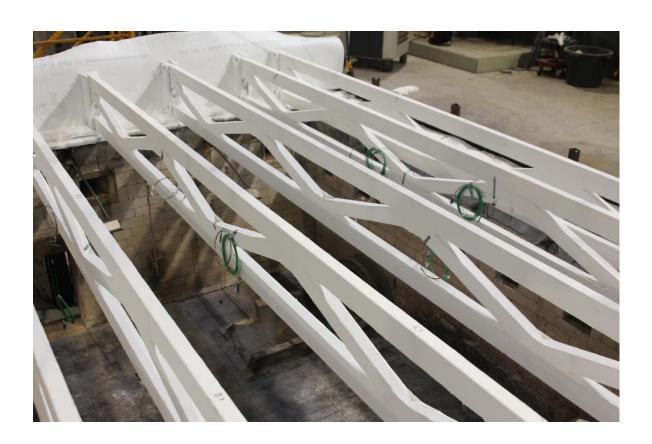

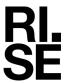

# Brannteknisk prøving av last-bærende takstoler

| VERSJON<br>1                                                 | DATO<br>2023-01-31    |                             |  |
|--------------------------------------------------------------|-----------------------|-----------------------------|--|
| FORFATTER                                                    |                       |                             |  |
| Dag Olav Snersrud                                            |                       |                             |  |
| OPPDRAGSGIVER                                                |                       | OPPDRAGSGIVERS REF.         |  |
| Norske Takstolprodusente<br>Middelthuns gate 27<br>0368 Oslo | Arnold Sagen          |                             |  |
| PROSJEKTNR.                                                  |                       | ANTALL SIDER INKL. VEDLEGG: |  |
| 150011-25                                                    | 20                    |                             |  |
| PRØVEOBJEKT                                                  |                       | PRØVEOBJEKT MOTTATT         |  |
| Lastbærende takstoler                                        |                       | 2022-09-08                  |  |
| PRØVEPROGRAM                                                 | PRØVESTED             | PRØVEDATO                   |  |
| Basert på                                                    | RISE Fire Research AS | 2022-09-29                  |  |
| NS-EN 1365-2:2014                                            | Tillerbruvegen 202    |                             |  |
|                                                              | 7092 Tiller, Norge    |                             |  |

#### **SAMMENDRAG**

En konstruksjon med bærende takstoler ble testet fritt opplagt i en testramme og påført last tilsvarende 29,4 kN fordelt over 6 takstoler. Se kapitel 4 for nærmere beskrivelse av lastpåføringen og for en detaljert beskrivelse av prøvestykket.

| UTARBEIDET AV                    |           | SIGNATUR             |  |
|----------------------------------|-----------|----------------------|--|
| Dag Olav Snersrud, Prosjektleder |           | Dag Olav Snersrud    |  |
| C IFICIET AND                    |           | CICNIATUD            |  |
| SJEKKET AV                       |           | SIGNATUR             |  |
| Per Arne Hansen, Seniorrådgiver  |           | Par Stan             |  |
| GODKJENTAV                       |           | SIGNATUK             |  |
| Robert Olofsson, Senioringeniør  |           | Replane              |  |
| RAPPORTNR.                       | GRADERING | GKADEKING DENNÉ SIDE |  |
| 150011-25B                       | Fortrolig | Fortrolig            |  |

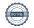

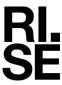

# Historikk

VERSJON DATO VERSJONSBESKRIVELSE 1 2023-01-31 Første versjon.

RAPPORTNR. VERSJON 150011-25B 1

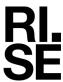

# Innholdsfortegnelse

| 1   | Bem  | 4                                                 |    |
|-----|------|---------------------------------------------------|----|
| 2   | Prøv | veresultater                                      | 5  |
|     | 2.1  | Sammenfatning av prøvingsresultater               | 5  |
|     | 2.2  | Visuelle observasjoner under og etter prøving     | 5  |
|     | 2.3  | Instrumentering av prøvestykke                    | 6  |
|     | 2.4  | Grafisk fremstilling av prøvingsresultater        | 8  |
| 3   | Bild | er                                                | 10 |
| 4   | Prøv | vestykket og testoppsett                          | 12 |
|     | 4.1  | Generelt                                          | 12 |
|     | 4.2  | Oppbygging av prøvestykket                        | 12 |
|     | 4.3  | Verifikasjon                                      | 13 |
|     | 4.4  | Produsenter og leverandører                       | 13 |
| 4.4 | 4.1  | Valg av prøvestykke og komponenter/materialer     | 13 |
|     | 4.5  | Klimakondisjonering                               | 14 |
|     | 4.6  | Materialegenskaper                                | 14 |
| 5   | Tegi | ninger                                            | 14 |
| 6   | Prøv | vingens utførelse                                 | 18 |
|     | 6.1  | Personer tilstede under test                      | 18 |
|     | 6.2  | Grafisk fremstilling av trykk og temperatur i ovn | 19 |

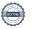

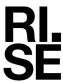

### 1 Bemerkninger og avvik

Testen beskrevet i denne rapport ble utført basert på EN 1365-2. Testen ble utført med avvik fra EN 1365-2 ift. testoppsett og instrumentering. Rapporten kan derfor ikke brukes for å tildele klassifisering iht. EN 13501-2 basert på resultatene av denne testen. I rapporten er resultatene fortsatt vurdert opp mot kriteriene i EN 1363-1 for informasjonsformål.

Det registrerte ovnstrykket var utenfor toleransekravene i perioden mellom 0 og 15 minutter av testtiden.

Evaluering av prøvestykkets integritet og isolasjon ble ikke gjort under testen.

Følgende uttalelser skal iht. EN 1363-1 gjengis i rapporten:

"This report details the method of construction, the test conditions and the results obtained when the specific element of construction described herein was tested following the procedure outlined in EN 1363-1, and where appropriate EN 1363-2. Any significant deviation with respect to size, constructional details, loads, stresses, edge or end conditions other than those allowed under the field of direct application in the relevant test method is not covered by this report.

Because of the nature of fire resistance testing and the consequent difficulty in quantifying the uncertainty of measurement of fire resistance, it is not possible to provide a stated degree of accuracy of the result."

Referanser til standarder i denne testrapporten henviser til følgende versjoner/utgaver:

| Referanse: | Standard og versjon/utgave:                                                                       |
|------------|---------------------------------------------------------------------------------------------------|
| EN 1363-1  | NS-EN 1363-1:2020 – Prøving av brannmotstand – Del 1: Generelle krav.                             |
| EN 1365-2  | NS-EN 1365-2:2014 – Prøving av brannmotstanden til bærende bygningsdeler – Del 2:<br>Gulv og tak. |

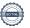

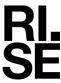

### 2 Prøveresultater

Prøvingsresultatene er dokumentert i form av:

- Visuelle observasjoner under og etter prøvingen.
- Målinger utført på prøvestykket.

### 2.1 Sammenfatning av prøvingsresultater

Tabell 1 Sammendrag av prøvingsresultater vurdert i henhold til kriterier gitt i EN 1363-1.

| Varighet av prøving: 19 minutter. Branneksponering var mot undersiden av prøvestykket. | Tid i hele minutter uten kriteriebrudd: |
|----------------------------------------------------------------------------------------|-----------------------------------------|
| For beregning av kriterier iht. EN 1363-1 har $L$ =4300 mm og $d$ =400 mm blitt brukt. |                                         |
| Bæreevne [R]:                                                                          | 18 minutter                             |
| Påført last totalt 29,5 kN. Se detaljer i kapittel 4.                                  |                                         |
| Brudd på bæreevne anses å ha oppstått når:                                             |                                         |
| - nedbøyning $\geq 1.5 \times D_{limit} = 173,3 \ mm$                                  | 18 minutter                             |
| eller                                                                                  |                                         |
| - nedbøyning > $D_{limit} = 115,6 \ mm$                                                | 18 minutter                             |
| og                                                                                     |                                         |
| – nedbøyningshastighet > $(\frac{dD}{dt})_{limit} = 5,1 \ mm/min$                      | 15 minutter                             |

### 2.2 Visuelle observasjoner under og etter prøving

Tabell 2 Visuelle observasjoner inne i prøvingsovnen, med mindre annet er spesifisert.

| Tid<br>(min:sek) | Observasjoner                                                     |
|------------------|-------------------------------------------------------------------|
| 00:00            | Test starter.                                                     |
| 02:00            | Takstolene sorte, litt gløding men ingen synlige flammer fra dem. |
| 04:00            | Røyk kommer ut i skjøt mellom Leca Byggeplank på ueksponert side. |
| 07:00            | Takstolene har glødende overflate. Lite flammer er synlig.        |
| 12:00            | Takstoler gløder og det er litt mer flammer fra dem.              |
| 15:00            | Økning av røykmengde på ueksponert side.                          |
| 19:00            | Takstoler kollapser ned i ovn. Test stoppet.                      |

Etter at testen ble avsluttet ble Leca Byggeplank ikke løftet av og prøvestykket brant derfor helt opp i ovnen. Dette ble gjort av sikkerhetshensyn, da takstolene allerede hadde kollapset ned i ovn.

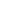

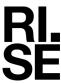

## 2.3 Instrumentering av prøvestykke

Prøvestykket ble instrumentert i henhold til kundes ønske. Kapslede termoelementer av Type K ble brukt.

- Termoelementer (TC) i takstoler. Termoelementer ble plassert mellom spikerplater og treverket på takstolene.
- Vertikal deformasjon (nedbøyning) ble målt i senter på to Leca Byggeplank. Deformasjonsmålerne var festet til overflaten av Leca Byggeplank.

Tabell 3 Plassering av termoelementer og deformasjonsmålere på prøvestykket. Se Figur 1 Visuell fremstilling av termoelementplasseringer. Bjelkene er navngitt fra A-F og posisjonen i aksiell retning er angitt av tallene 1-3. for forklaring av TC-posisjoner.

| TC nr.       | Posisjon                                                         |
|--------------|------------------------------------------------------------------|
| A2           | Undergurt takstol A, posisjon 2, mellom spikerplate og treverk.  |
| B1           | Overgurt takstol B, posisjon 1, mellom spikerplater og treverk.  |
| B2           | Undergurt takstol B, posisjon 2, mellom spikerplater og treverk. |
| C1           | Overgurt takstol C, posisjon 1, mellom spikerplater og treverk.  |
| C2           | Undergurt takstol C, posisjon 2, mellom spikerplater og treverk. |
| D2           | Undergurt takstol D, posisjon 2, mellom spikerplater og treverk. |
| D3           | Overgurt takstol D, posisjon 3, mellom spikerplater og treverk.  |
| E2           | Undergurt takstol E, posisjon 2, mellom spikerplater og treverk. |
| E3           | Overgurt takstol E, posisjon 3, mellom spikerplater og treverk.  |
| F2           | Undergurt takstol F, posisjon 2, mellom spikerplater og treverk. |
| Nedbøyn. nr. | Posisjon                                                         |
| Deflection 5 | Nedbøyning midt på konstruksjonen.                               |
| Deflection 6 | Nedbøyning midt på konstruksjonen.                               |

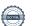

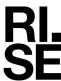

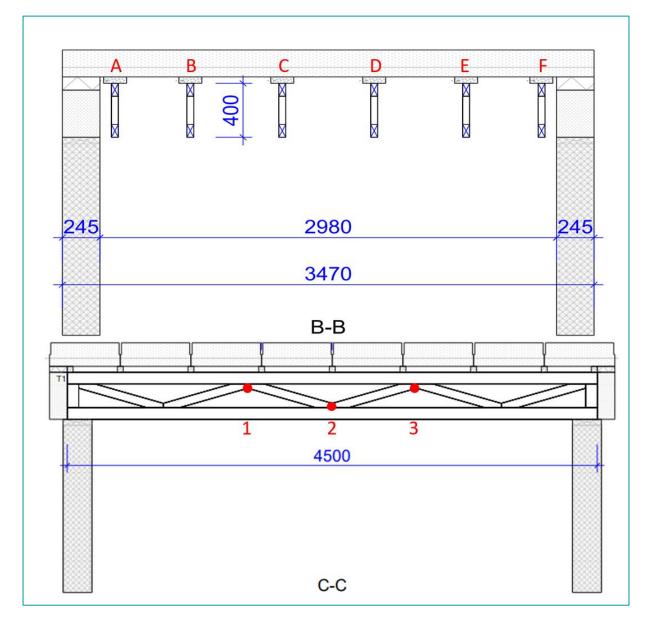

Figur 1 Visuell fremstilling av termoelementplasseringer. Bjelkene er navngitt fra A-F og posisjonen i aksiell retning er angitt av tallene 1-3. Teglsteinen er illustrert i figuren av de små kvadratene mellom takstoler og Leca Byggeplank.

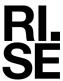

### 2.4 Grafisk fremstilling av prøvingsresultater

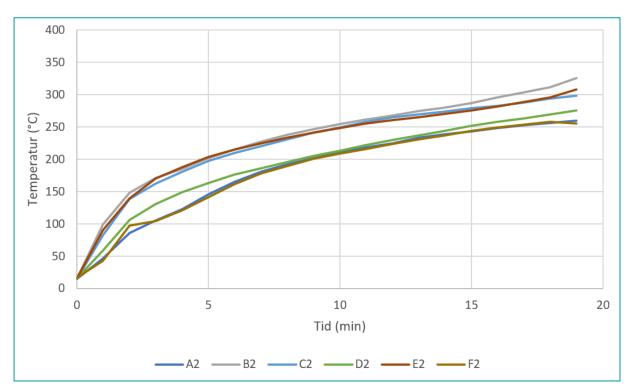

Figur 2 Temperaturmålinger på prøvestykket posisjonert i undergurten.

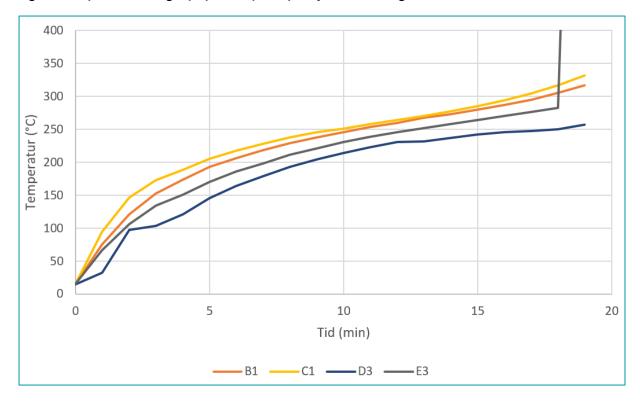

Figur 3 Temperaturmålinger på prøvestykket posisjonert i overgurten. Merk at TC-E3 sluttet å fungere etter 17 minutter.

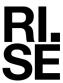

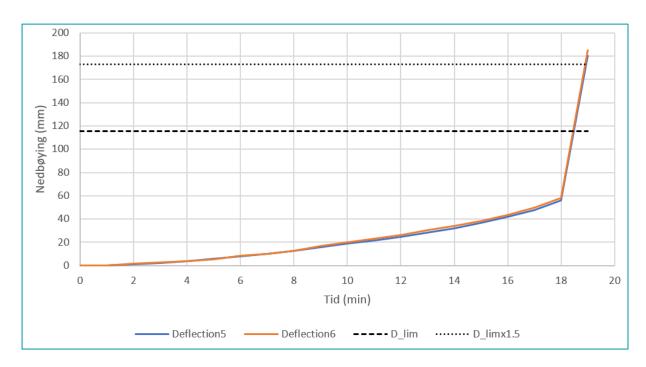

Figur 4 Nedbøying (Deflection 5 og Deflection 6) målt i senter av prøvestykket med kriterier for nedbøying (D\_lim og D\_limx1.5, se kapittel 2.1 for evaluering av resultat mot kriterier).

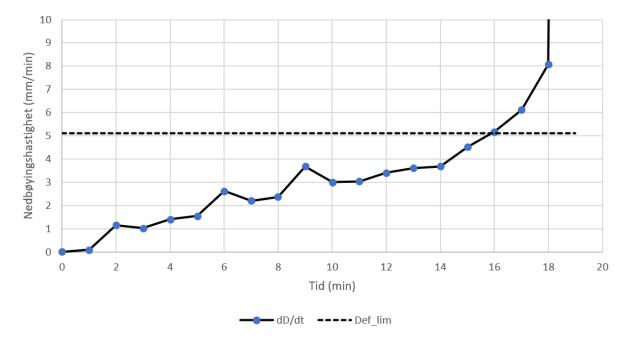

Figur 5 Nedbøyingshastighet (dD/dt) for prøvestykket med kriterium for nedbøyingshastighet (Def\_lim).

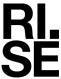

### 3 Bilder

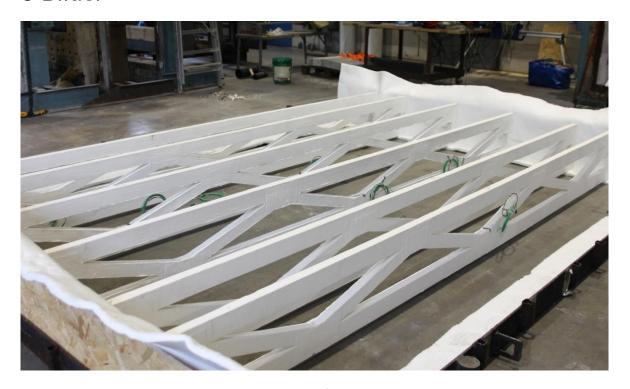

Figur 6 Takstolene ble plassert i en testramme av stål og skrudd til en trefiberplate i begge ender med AES-fiberisolasjon mellom takstolene og testrammen.

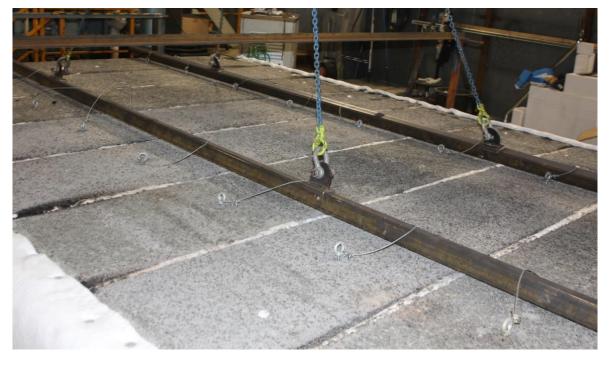

Figur 7 Leca Byggeplank ble løftet og lagt ned på teglsteinene på takstolene med AES-fiberisolasjon mellom hver Leca Byggeplank. Hempene er laget av stålvaier og Leca anker, og ble brukt til å løfte av/på.

RAPPORTNR. VERSJON 150011-25B 1

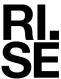

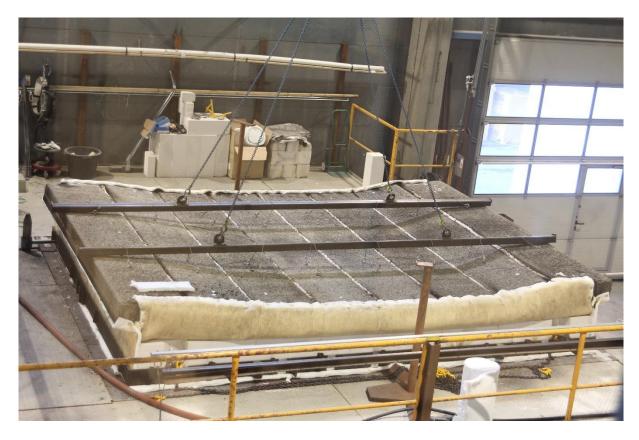

Figure 8 Ueksponert side av Leca Byggeplank etter kollaps av takstolene.

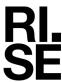

## 4 Prøvestykket og testoppsett

#### 4.1 Generelt

Tabell 4 Generell informasjon om prøvestykket.

| Type konstruksjon: | Takstoler.                                                                                                    |
|--------------------|----------------------------------------------------------------------------------------------------|
| Eksponert side:    | Branneksponert fra undersiden.                                                                                                    |
| Ytre dimensjoner:  | 3500 mm × 4800 mm                                                                                                    |
| Spennvidde:        | 4300 mm. Fritt opplagt.                                                                                                    |
| Påført last:       | Det ble påført last tilsvarende totalt ca. 3007 kg fordelt på 6 takstoler. Omregnet til newton blir dette ca. 29,5 kN. Lasten ble påført ved hjelp av Leca Byggeplank slik som vist i Tabell 5.  Teglstein ble lagt på takstolene og ble brukt som opplegg for Leca Byggeplank. Teglsteinen ble lagt i skjøten mellom Leca Byggeplank, og ble derfor plassert på cc 600 mm. Lasten som ble påført per takstol kan beregnes ut fra senteravstander mellom takstolene beskrevet i kapitel 4.2. |
|                    | Leca Byggeplank, 8 stk, ble brukt til å belaste takstolene med gitt last, men deres funksjon var også å lukke ovnen. Hver Leca Byggeplank hadde dimensjoner T×B×L= 200×600×3480 mm og en flatevekt på 180 kg/m². Skjøtene mellom hver Leca Byggeplank ble isolert med AES-fiberisolasjon.  Lasten ble påført mer enn 15 minutter før branntesten startet.                                                                                                    |

Tabell 5 Viser lasten fordelt over hver av de 6 lastbærende takstolene  $T_A$ - $T_F$ .  $L_1$ - $L_8$  representerer de 8 stk. Leca Byggeplank.

|                | L <sub>1</sub> | L <sub>2</sub> | L <sub>3</sub> | L <sub>4</sub> | L <sub>5</sub> | L <sub>6</sub> | L <sub>7</sub> | L <sub>8</sub> |
|----------------|----------------|----------------|----------------|----------------|----------------|----------------|----------------|----------------|
| T <sub>A</sub> |                |                |                |                |                |                |                |                |
| T <sub>B</sub> |                |                |                |                |                |                |                |                |
| T <sub>C</sub> |                |                | 375.75         |                | _              | _              | _              | 375.75         |
| T <sub>D</sub> | kg             | kg             | kg             | kg             | kg             | kg             | kg             | kg             |
| T <sub>E</sub> |                |                |                |                |                |                |                |                |
| T <sub>F</sub> |                |                |                |                |                |                |                |                |

## 4.2 Oppbygging av prøvestykket

Prøvestykket var iht. kunde bygget opp på følgende måte:

RAPPORTNR. VERSJON 150011-25B 1

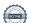

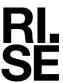

Takstoler med dimensjoner  $36\times400\times4500$  mm ble montert i vinkelramme og festet i begge ender til OSB-plater for avstiving. Takstol B, C, D og E ble montert med cc 600 mm, mens cc mellom takstol A og B, og E og F var 340 mm. Dette ble gjort for å tilfredsstille kravet om å ha minst 200 mm avstand mellom ovnskant og ytre takstol. Takstolene ble holdt sammen av spikerplater av typen «MiTek GNT100S Connector plate» som ble festet før takstolene ble brannmalt. Brannmalingen som ble tatt i bruk var av typen «CON-RFB(HS) Reactive Fire Barrier Intumescent» som er en volumøkende brannmaling. På takstolene ble det påført 2 strøk med 500  $\mu$ m brannmaling per strøk som ga en total malingstykkelse på 1000  $\mu$ m. På alle spikerplatene ble det påført 2 ekstrastrøk, begge med 500  $\mu$ m tykkelse, som ga en total tykkelse lik 2000  $\mu$ m på alle spikerplater. Påføring be gjort ved hjelp av rulle og pensel før takstolene ankom RISE.

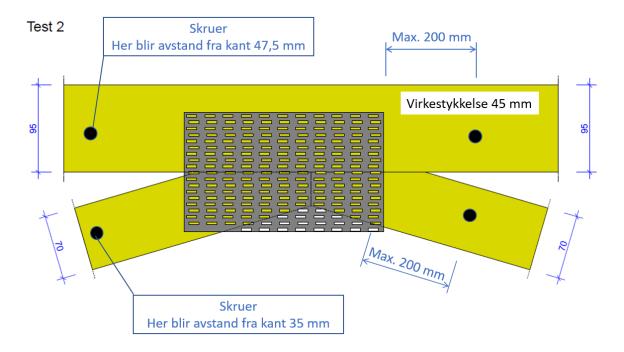

Figur 9 Festepunkter for takstoler. Figur tilsendt fra oppdragsgiver.

### 4.3 Verifikasjon

Prøvestykkene ankom RISE ferdig malt noe som ga begrenset mulighet til nærmere verifikasjon. Deretter ble takstolene montert inn i ramme som vist i vedlagte tegninger av representanter fra oppdragsgiver med bistand fra RISE tekniker.

### 4.4 Produsenter og leverandører

#### 4.4.1 Valg av prøvestykke og komponenter/materialer

RISE var ikke involvert i valget av inngående komponenter/materialer.

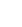

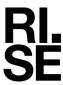

## 4.5 Klimakondisjonering

Prøvestykket ble oppbevart i testhallen fra ankomst 2022-09-08 til testing 2022-09-29.

## 4.6 Materialegenskaper

Det ble ikke gjort noen målinger på prøvestykket før test.

## 5 Tegninger

På følgende sider er det vedlagt tegninger mottatt fra oppdragsgiver. Ytterligere informasjon er arkivert på oppdraget ved RISE.

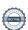

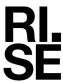

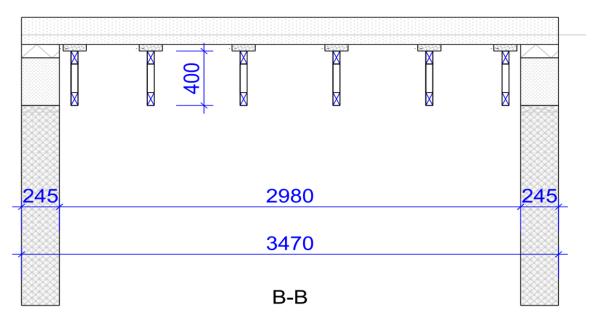

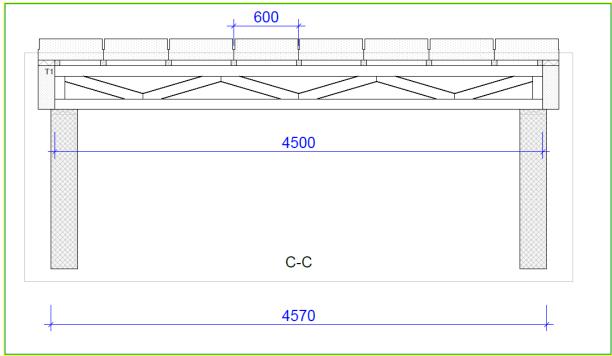

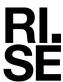

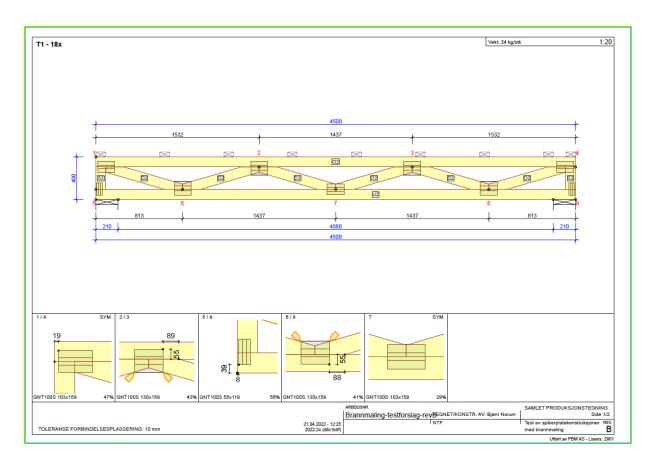

RAPPORTNR. VERSJON 150011-25B

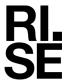

Test 2
Brannmalt enkel takstol (R15(?))

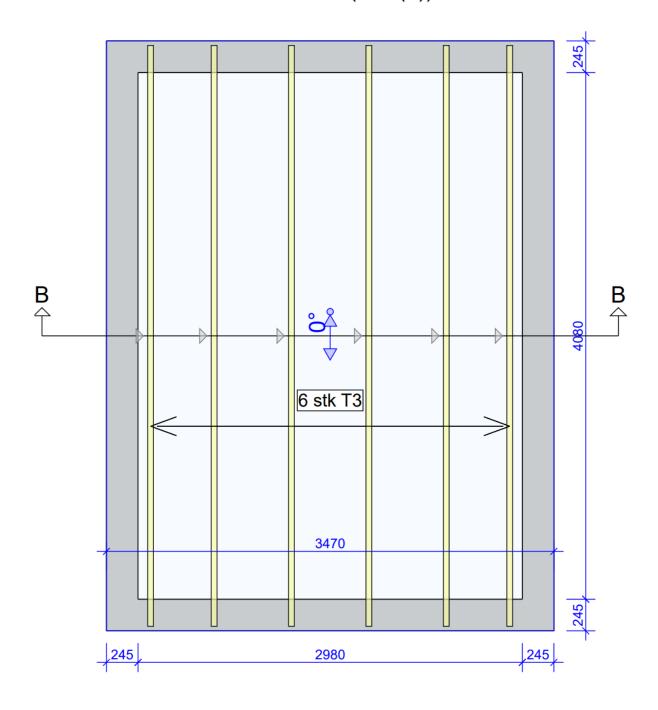

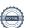

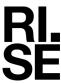

# 6 Prøvingens utførelse

#### Tabell 6 Detaljer rundt testmetode og prøvingens utførelse.

| Prøvingsstandard/metode:                    | Basert på                                                                                                    |  |  |
|---------------------------------------------|----------------------------------------------------------------------------------------------------|--|--|
|                                             | NS-EN 1365-2:2014 &                                                                                                    |  |  |
|                                             | NS-EN 1363-1:2020                                                                                                    |  |  |
| Montering av prøvestykket:                  | Prøvestykket ble plassert fritt opplagt i en testramme av stålvinkler.                                                           |  |  |
| Belastning:                                 | Se Tabell 5 Viser lasten fordelt over hver av de 6 lastbærende takstolene TA-TF.                                                 |  |  |
| Eksponert side:                             | Prøvestykket ble eksponert fra undersiden med<br>flammer som nådde rundt takstolene og opp til<br>undersiden av Leca Byggeplank. |  |  |
| Temperatur i testhallen under prøving:      | Start: 17°C                                                                                                    |  |  |
|                                             | Stopp: 17°C                                                                                                    |  |  |
|                                             | Gjennomsnitt: 17°C                                                                                                    |  |  |
| Prøvingsovn:                                |                                                                                                    |  |  |
| – Туре:                                     | <ul> <li>Gassfyrt (blanding av luft og propan).</li> </ul>                                                                       |  |  |
| <ul><li>Orientering:</li></ul>              | – Horisontal.                                                                                                    |  |  |
| <ul><li>Dimensjoner (B×L×D) [mm]:</li></ul> | <ul><li>3080 × 4060 × 1500 mm (B×L×D).</li></ul>                                                                                 |  |  |
| <ul><li>Termoelementer:</li></ul>           | – 8 stk. platetermoelementer iht. EN 1363-1.                                                                                     |  |  |
| – Trykktransduser:                          | <ul> <li>1 stk. T-probe iht. EN 1363-1.</li> </ul>                                                                               |  |  |
| Tilsiktet differansetrykk under prøving:    | 20 Pa i avstand 100 mm fra underkant av takstolene.                                                                              |  |  |

## 6.1 Personer tilstede under test

Tabell 7 Liste over personer som var tilstede under test samt hvilken rolle de hadde og hvem vedkommende representerte.

| Navn:             | Representerer:        | Rolle:        |
|-------------------|-----------------------|---------------|
| Per Arne Hansen   | RISE Fire Research AS | Prosjektleder |
| Dag Olav Snersrud | RISE Fire Research AS | Prosjektleder |
| Frode Løvik       | RISE Fire Research AS | Ovnsoperatør  |
| Thomas Sundli     | RISE Fire Research AS | Tekniker      |
| Ståle Kvarmesbakk | RISE Fire Research AS | Tekniker      |

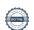

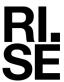

### 6.2 Grafisk fremstilling av trykk og temperatur i ovn

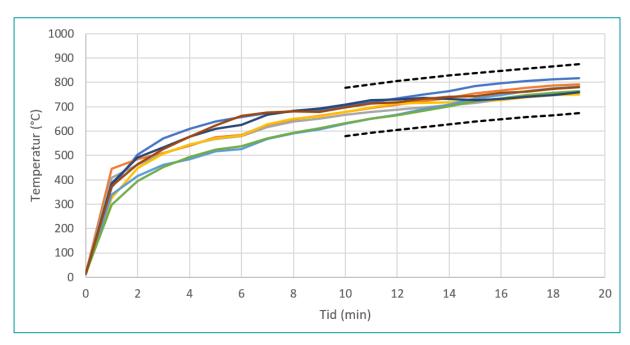

Figur 10 Ovnstemperatur og toleransekrav iht. EN 1363-1.

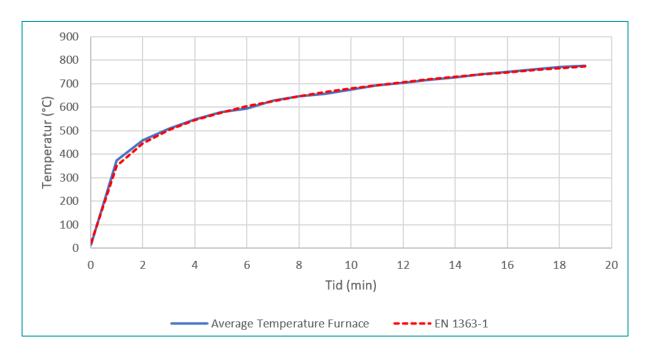

Figur 11 Gjennomsnittstemperatur i prøvingsovnen sammenlignet med standard tid-temperaturkurve gitt i EN 1363-1.

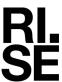

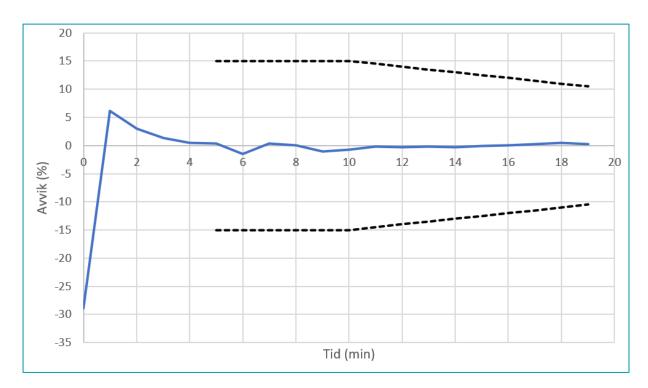

Figur 12 Avvik i prosent mellom gjennomsnittstemperatur og standard tid-temperatur med toleransekrav i EN 1363-1.

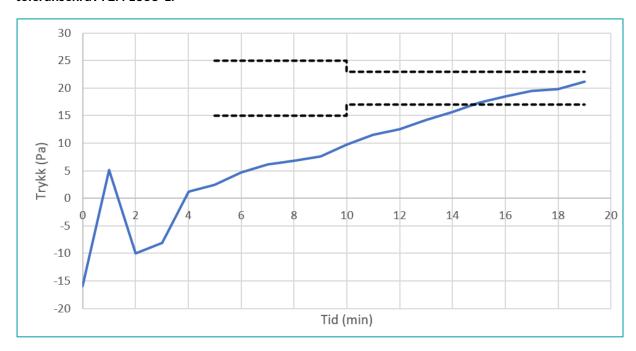

Figur 13 Ovnstrykk i prøvingsovnen målt 100 mm under eksponert overflate. Tilsiktet trykk var 20 Pa.

#### RISE Fire Research AS

Postadresse: Postboks 4767 Torgarden, 7465 Trondheim

Telefon: 464 18 000
E-post: post@risefr.no
Internett: www.risefr.no

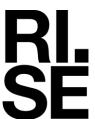

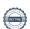

### Verification

Transaction 09222115557486235929

#### Document

Branntest\_NTF\_150011-25B\_tilSignering

Main document 22 pages

Initiated on 2023-01-31 12:34:49 CET (+0100) by Dag Olav Snersrud (DOS)

Finalised on 2023-01-31 13:02:41 CET (+0100)

#### Signing parties

Dag Olav Snersrud (DOS)

dag.olav.snersrud@risefr.no

Dag Olav Snersrud

Signed 2023-01-31 12:35:13 CET (+0100)

Robert Olofsson (RO)

RISE Fire Research AS robert.olofsson@risefr.no

Signed 2023-01-31 13:02:41 CET (+0100)

Per Arne Hansen (PAH)

RISE Fire Research AS per.arne.hansen@risefr.no

Signed 2023-01-31 12:36:27 CET (+0100)

This verification was issued by Scrive. Information in italics has been safely verified by Scrive. For more information/evidence about this document see the concealed attachments. Use a PDF-reader such as Adobe Reader that can show concealed attachments to view the attachments. Please observe that if the document is printed, the integrity of such printed copy cannot be verified as per the below and that a basic print-out lacks the contents of the concealed attachments. The digital signature (electronic seal) ensures that the integrity of this document, including the concealed attachments, can be proven mathematically and independently of Scrive. For your convenience Scrive also provides a service that enables you to automatically verify the document's integrity at: https://scrive.com/verify

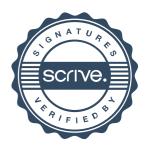